# *Application Note How to Read and Interpret Digital Temperature Sensor Output Data*

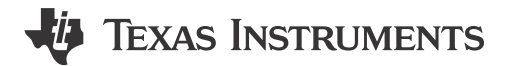

*Ren Schackmann*

### **ABSTRACT**

Digital temperature sensors are now an industry-standard due to accuracy and compatibility with various digital interfaces such as I2C, SPI, UART, 1-Wire, PWM, and the emerging I3C MIPI. These plug-and-play devices require no signal conditioning.

At the core, a digital temperature sensor consists of a bias or band-gap reference, integrated or remote temperature sensing transistors, and an integrated analog-to-digital converter (ADC). Note that ADCs in temperature sensors come in different resolutions. For example, a 12-bit ADC output commonly has an LSB of 0.0625°C. After the ADC processes the sensor data, the raw outputs are sent through the digital interface and must be converted into temperature values. These outputs typically use a 2's complement signed fixed-point representation, which involves placing an implied binary point between two bit locations. This format maintains broad compatibility with various microcontrollers and processors, even those without floating-point support.

This application note provides an overview of the algorithm implementation using fixed-point mathematics. We use the 'Q Format' (also known as 'Q Notation' or 'Q Point') concept for fixed-point representation, to describe and differentiate typical output encodings for temperature sensors. The Qm.n labeling convention represents different temperature sensor output formats and encodings. These concepts are explained at a core quantitative level and then demonstrated using snippets of C code, JavaScript, Python and Microsoft® Excel.

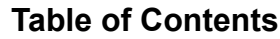

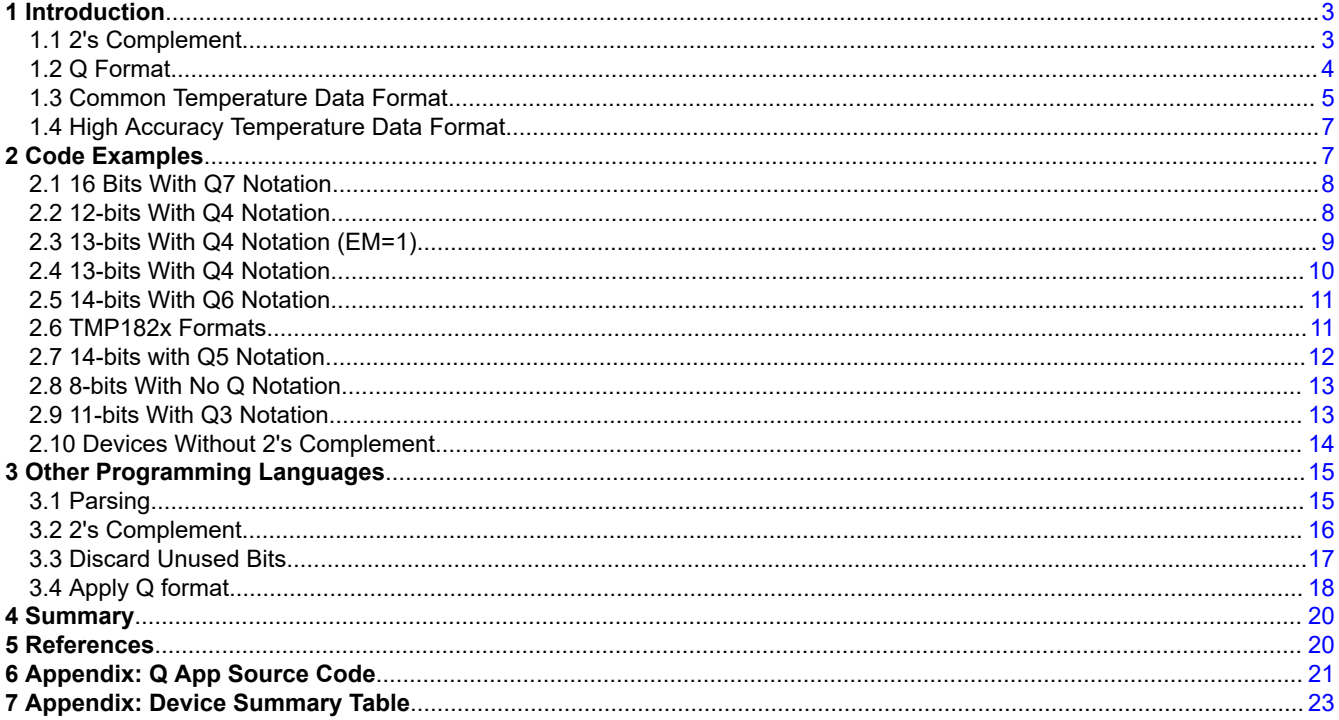

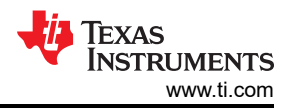

# **List of Tables**

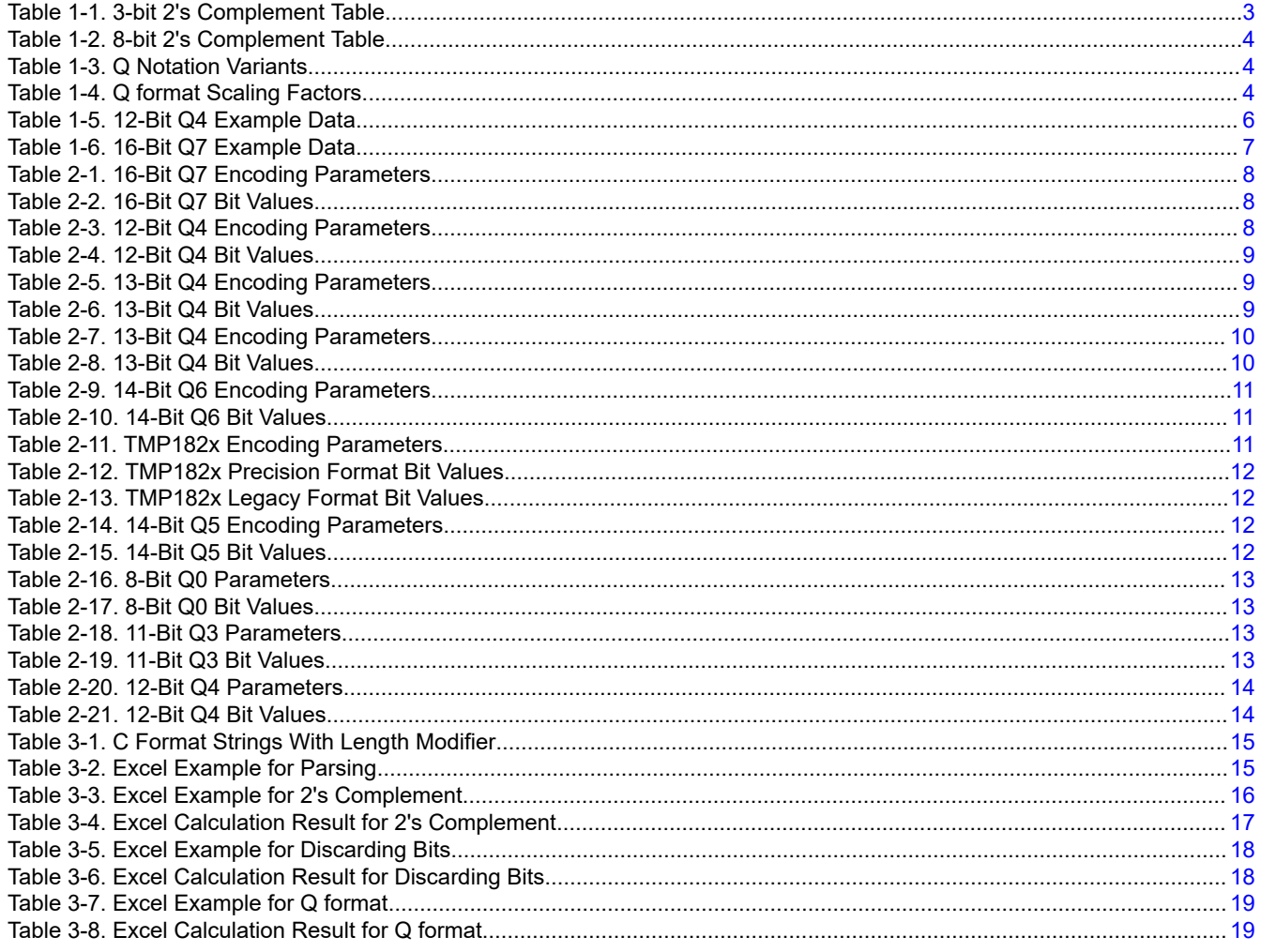

# **Trademarks**

Microsoft® is a registered trademark of Microsoft Corporation. Mozilla<sup>®</sup> is a registered trademark of Mozilla Foundation. All trademarks are the property of their respective owners.

<span id="page-2-0"></span>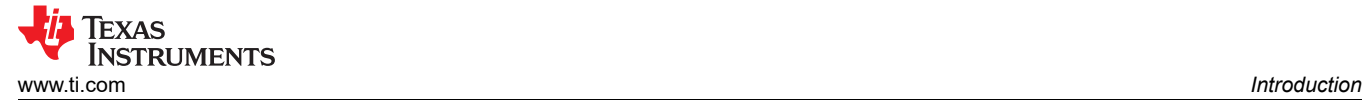

# **1 Introduction**

2's Complement and Q format are both employed in the data encoding of TI temperature sensors. 2's Complement is a method of encoding negative numbers. Half of the available range (1-bit) is sacrificed to express whether the number is negative or not. Q format is a method of encoding rational numbers. Typically four or more bits are reserved to express fractional values between 1 and 0.

### **1.1 2's Complement**

2's complement is a common method for encoding signed integers in computers, and this method is also employed in TI temperature sensors. Many programming languages can store and manipulate 2's complement data natively. The theory for encoding or decoding negative numbers in 2's complement is as follows:

- 1. Take the binary value and invert all the bits (for example, 1 to 0, 0 to 1)
- 2. Add 1 to the inverted number, remembering to carry overflow bits to the left

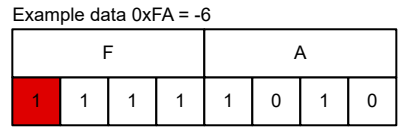

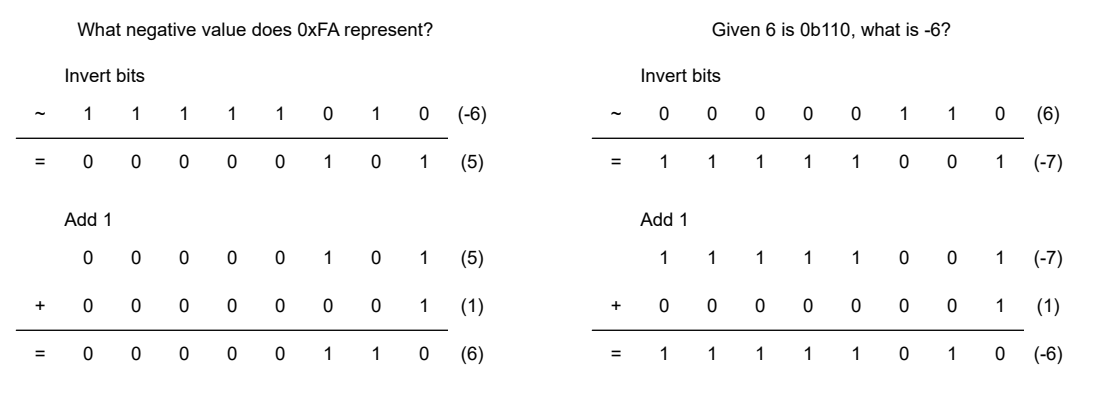

0xFA is the representation of -6

0xFA is the representation of -6

**Figure 1-1. Applying 2's Complement procedure**

#### **1.1.1 2's Complement Traits**

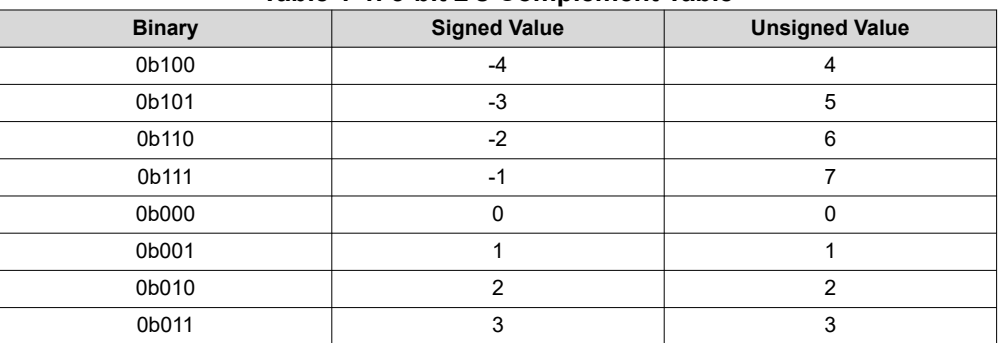

**Table 1-1. 3-bit 2's Complement Table**

This table provides the full range of values in a 3-bit 2's complement number. The low bit count enables us to easily see all the possible values and observe common traits in 2's Complement encoding.

Here are some facts about 2's complement to keep in mind:

- The most significant bit indicates sign.
- The **highest number** that can be expressed is 0 followed by all 1's in binary, which is 0b011 shown here.
- <span id="page-3-0"></span>• The **largest absolute value** that can be expressed is 1 followed by all 0's (0b100 here,) but this is **always a negative number**.
- **All 1's in binary is always equal to -1.**
- Adding +1 to -1 causes rollover to 0, which is the expected mathematical result.

In the following abbreviated table, we can see the same traits apply to an 8-bit 2's Complement encoding. Note that the column Signed Value describes the 8-bit C data type int8\_t and the column Unsigned Value describes the 8-bit C data type uint8\_t.

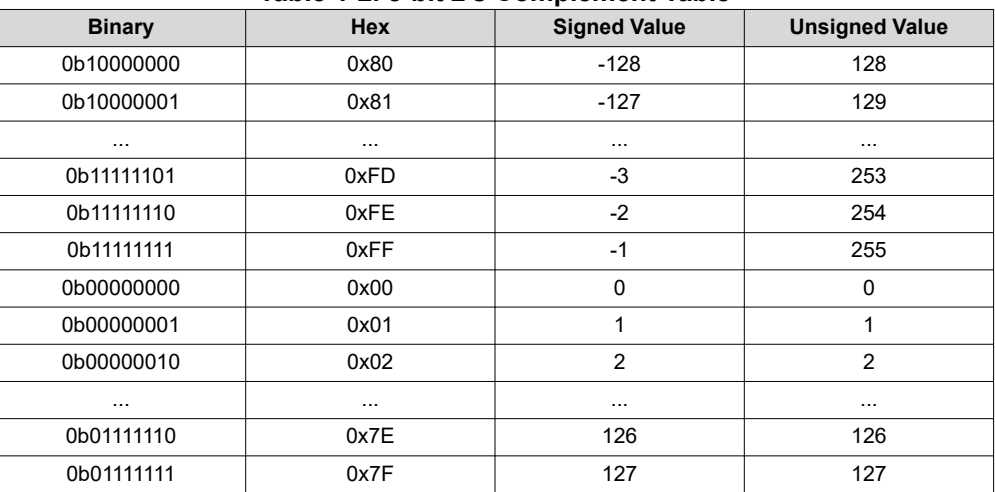

#### **Table 1-2. 8-bit 2's Complement Table**

### **1.2 Q Format**

Q format is a method of encoding rational numbers. Typically four or more bits are reserved to express fractional values between 1 and 0. Rational data stored in Q format can be manipulated and stored efficiently without the need for floating point operations that are sometimes prohibited in microcontroller code. In this document, the number following Q refers to the number of fractional bits. Other sources denote the number of integer bits in addition to the fractional bits, as shown in the table, where *m* is the number of integer bits, including the sign, and *n* is the number of fractional bits. All sources reviewed agree on a shorthand *Qn* notation that only includes the *n* fractional bits after the Q, which is consistent with this document.

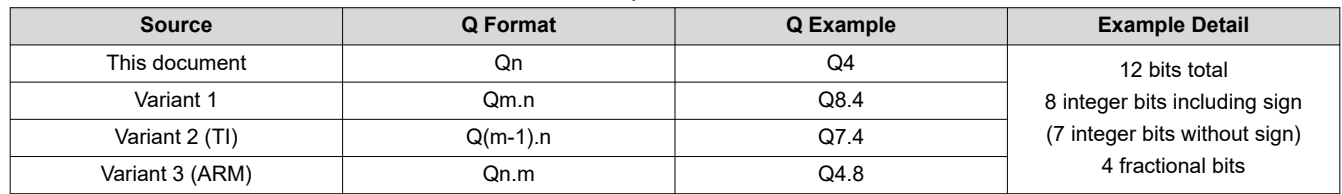

#### **Table 1-3. Q Notation Variants**

Q format can also be called a Fixed-point data format. Fixed-point data has a preconfigured resolution where floating point data has a variable resolution. The following table shows the relationship between resolution and bit weight for a chosen Q format. Higher Q formats are possible, but are not employed in temperature sensors today.

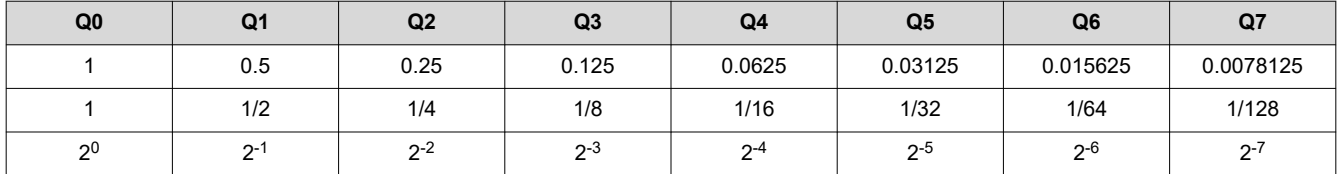

#### **Table 1-4. Q format Scaling Factors**

<span id="page-4-0"></span>As an example, integer data that is known to be in Q4 format can be converted to the rational Q value by multiplying the data with 0.0625,  $1/16$  or  $2<sup>-4</sup>$  because these values are all equal.

### **1.3 Common Temperature Data Format**

Most digital temperature sensors, especially those with an I2C interface, utilize the 12 bit Q4 Format. The original LM75 sensor offers 9 bit resolution with Q1 Format. The LM75 sensor can only report in half degree increments with the single Q bit. Successors to the LM75 offered configurable 9/10/11/12 bit resolution. When enabled, these extra bits are Q bits, and offered Q1/Q2/Q3/Q4 formats respectively. Despite the extra bits, these formats are still 100% software compatible. The compatibility comes from the constant location of the Decimal point, shown in Figure 1-2; the output data is not shifted within the register when bits are missing.

One convenient feature of this format is that computing the temperature output can be greatly simplified if rational resolution is not needed. The upper eight bits of the result represent the whole number temperature, and don't need further calculation steps. See the example in the Figure below where the upper bits have a value of 32, and the temperature is 32.5625°C.

The caveat of this format is that the format can not express a temperature beyond 128°C, while modern sensors are rated for operation up to 150°C.

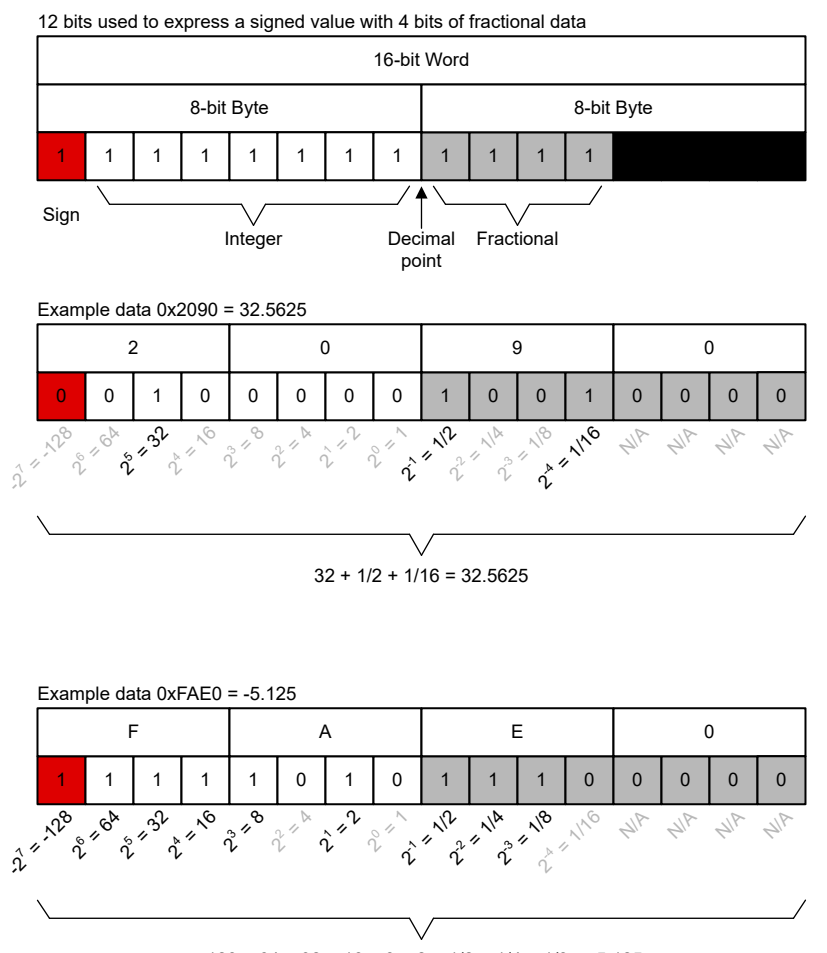

 $-128 + 64 + 32 + 16 + 8 + 2 + 1/2 + 1/4 + 1/8 = -5.125$ 

**Figure 1-2. 12-bit Q4 Format**

<span id="page-5-0"></span>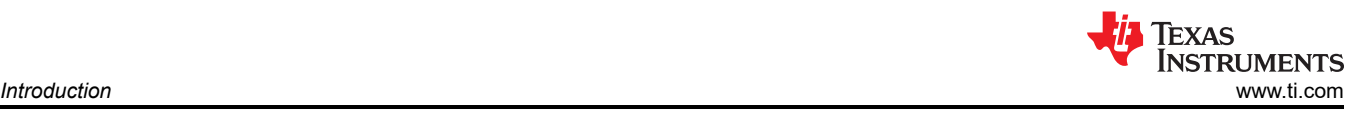

### **Table 1-5. 12-Bit Q4 Example Data**

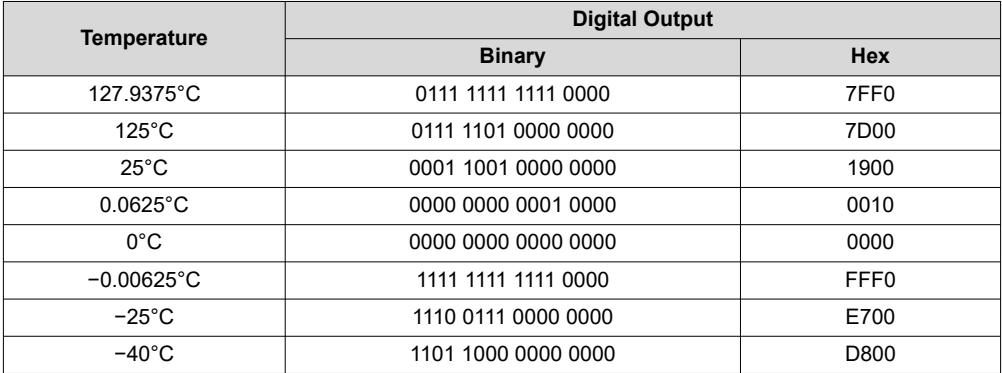

<span id="page-6-0"></span>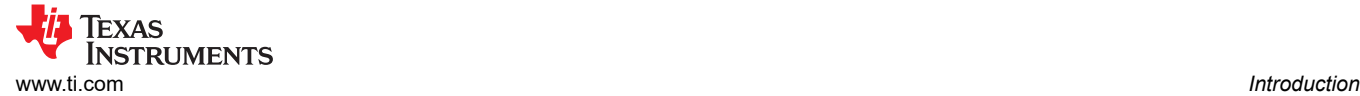

### **1.4 High Accuracy Temperature Data Format**

Modern sensors, such as the TMP117, offer a full 16 bits of resolution in a Q7 format. Shifting the decimal point to the right by one bit (relative to the common format) allows this format to express a range of +255 to -256, although devices are not specified for the extremes. There are no unused bits in the lower byte, resulting in 0.0078125C resolution from the Q7 format.

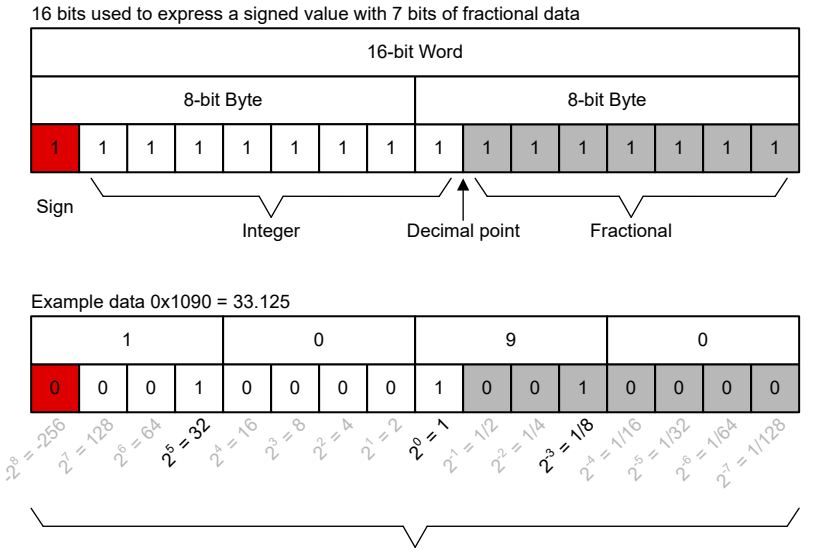

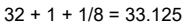

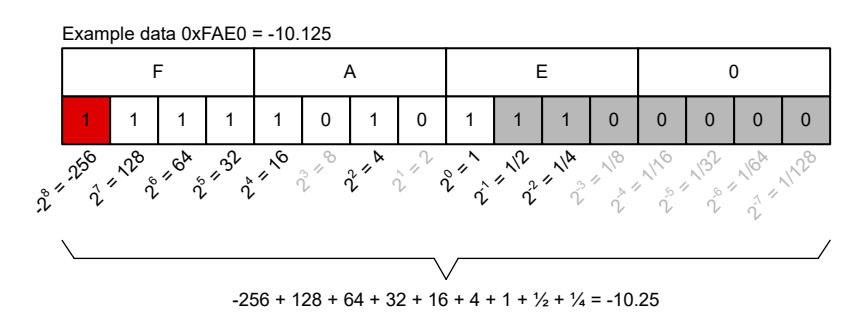

**Figure 1-3. 16 bit Q7 Format**

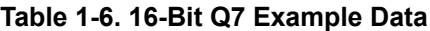

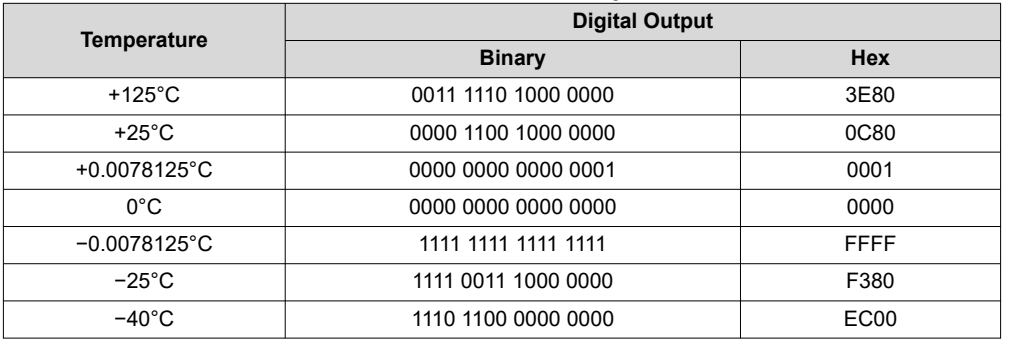

# **2 Code Examples**

This section provides ready-to-use C Code examples for existing TI products. For further information on programming, see also [Section 3.](#page-14-0)

<span id="page-7-0"></span>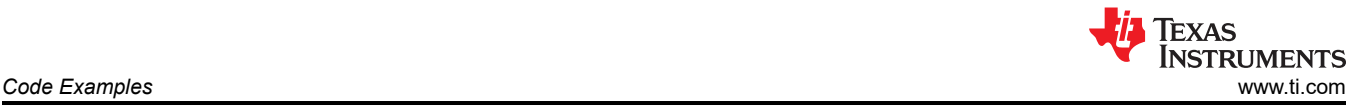

This section is divided down into groups of digital temperature sensors that have the same number of bits and Q format. Each section includes a table that includes the number of bits, Q format, resolution, temperature range, first byte temperature, and digital output at 25˚C. The **First Byte Integer C** row is a yes-or-no descriptor that means temperature is expressed as a whole number in the first byte (first 8 bits) so the second byte can be discarded if extra resolution is not desired.

### **2.1 16 Bits With Q7 Notation**

Sensors: TMP114, TMP116, TMP117

### **2.1.1 Properties**

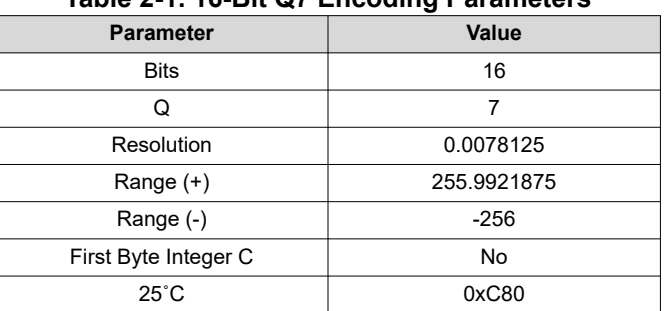

#### **Table 2-1. 16-Bit Q7 Encoding Parameters**

#### **Table 2-2. 16-Bit Q7 Bit Values**

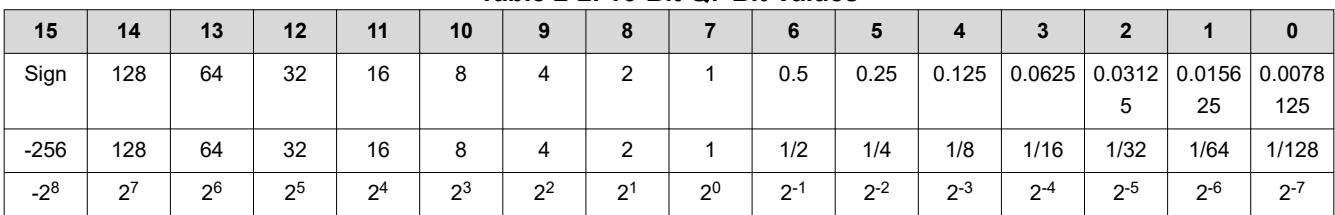

#### **2.1.2 C Code**

```
/* 16-bit format will have 0 bits discarded by right shift
    q7 is 0.007812 resolution
    the following bytes represent 24.5C */
uint8_t byte1 = 0xC;
uint8_t byte2 = 0x40;
float f = ((int8_t) byte1 << 8 | byte2) * 0.0078125f;
int mC = ((int8_t) byte1 << 8 | byte2) * 1000 >> 7;
int C = ((int8_t t) \text{ byte1} \ll 8 | \text{ byte2}) >> 7;
```
### **2.2 12-bits With Q4 Notation**

Sensors: TMP102, TMP112, TMP1075, TMP75, TMP75B, TMP75C, LM75, LM75B, TMP175, TMP275, TMP108, TMP144, TMP100, TMP101, TMP400, TMP421, TMP422, TMP423, TMP461

These devices have 12-bits with Q4 notation. Other devices that have these characteristics are the LM74 & any sensors ending in 75.

Several of these products can be configured for 9, 10, 11 or 12 bit output. The encoding and decoding is the same for each setting, and 12-Bit Q4 decoding can be applied to the output regardless of resolution configuration. This is because the bits that are not used do not contribute anything to the result.

#### **2.2.1 Properties**

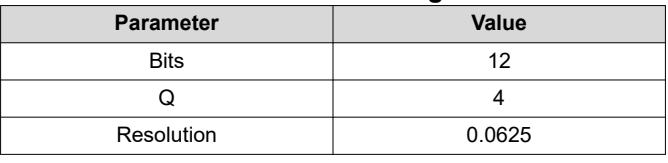

#### **Table 2-3. 12-Bit Q4 Encoding Parameters**

#### **Table 2-3. 12-Bit Q4 Encoding Parameters (continued)**

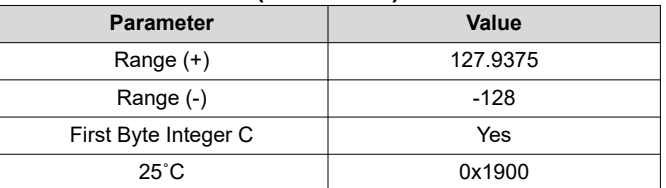

#### **Table 2-4. 12-Bit Q4 Bit Values**

<span id="page-8-0"></span>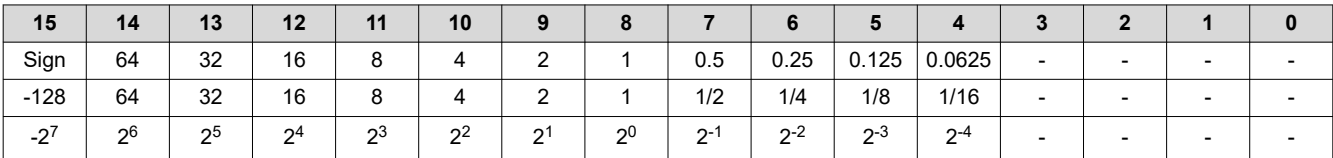

#### **2.2.2 C Code**

```
/* 12-bit format will have 4 bits discarded by right shift
    q4 is 0.062500 resolution
    the following bytes represent 24.5C */
uint8_t bytel = 0x18;uint8_t byte2 = 0x80;
float f = (((int8_t)^t) byte1 << 8 | byte2) >> 4) * 0.0625f;
int mC = (((int8_t) byte1 \le 8 | byte2) >> 4) * 1000 >> 4;int C = (int8_t t) byte1;
```
### **2.3 13-bits With Q4 Notation (EM=1)**

Sensors: TMP102, TMP112, TMP144

This is a special case for the TMP102, TMP112. & TMP144 devices. The Extended Mode bit (EM = 1) makes these a 13-bit device rather than 12-bit. The notation is still Q4.

#### **2.3.1 Properties**

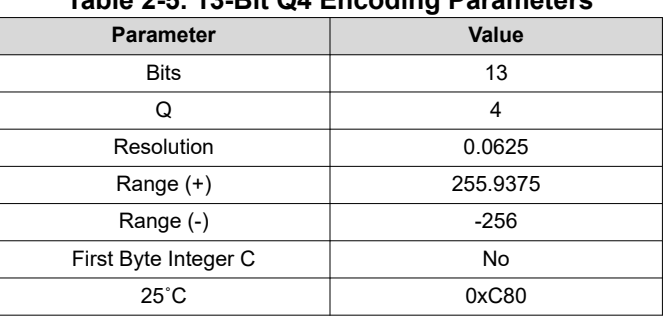

### **Table 2-5. 13-Bit Q4 Encoding Parameters**

#### **Table 2-6. 13-Bit Q4 Bit Values**

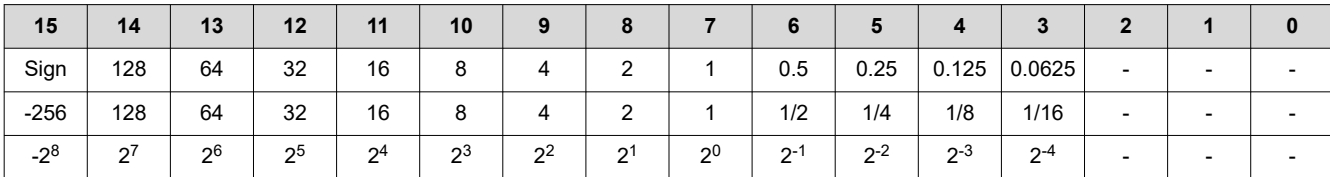

#### **2.3.2 C Code**

```
/* 13-bit format will have 3 bits discarded by right shift
     q4 is 0.062500 resolution
     the following bytes represent 24.5C */
 uint8_t byte1 = 0xC;
 uint8_t byte2 = 0x40;\int float f = (((int8_t) byte1 << 8 | byte2) >> 3) * 0.0625f;
```

```
int mC = (((int8_t) byte1 << 8 | byte2) >> 3) * 1000 >> 4;
int C = (((int8_t) byte1 \ll 8 | byte2) >> 3) >> 4;
```
### **2.4 13-bits With Q4 Notation**

Sensors: TMP468, TMP464, TMP121, TMP122, TMP123, TMP124

#### **2.4.1 Properties**

#### **Table 2-7. 13-Bit Q4 Encoding Parameters**

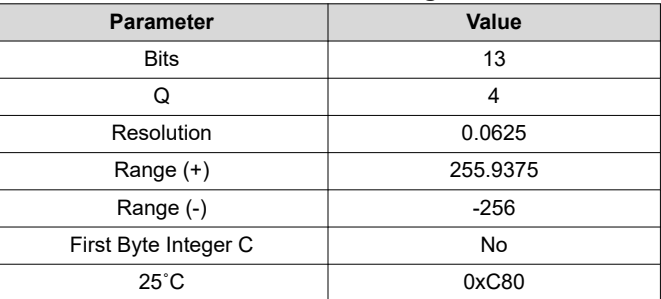

#### **Table 2-8. 13-Bit Q4 Bit Values**

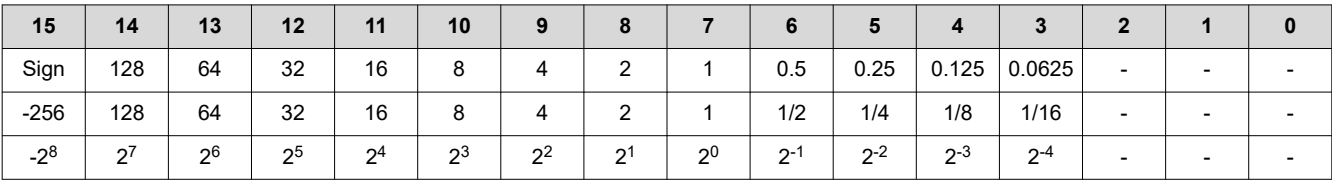

#### **2.4.2 C Code**

/\* 13-bit format will have 3 bits discarded by right shift q4 is 0.062500 resolution the following bytes represent 24.5C \*/ uint8\_t byte1 = 0xC;  $uint8_t byte2 = 0x40;$ float f = (((int8\_t) byte1 << 8 | byte2) >> 3) \* 0.0625f; int mC = (((int8\_t) byte1 << 8 | byte2) >> 3) \* 1000 >> 4; int C =  $(((int8_t) byte1 \ll 8 | byte2) >> 3) >> 4;$ 

<span id="page-10-0"></span>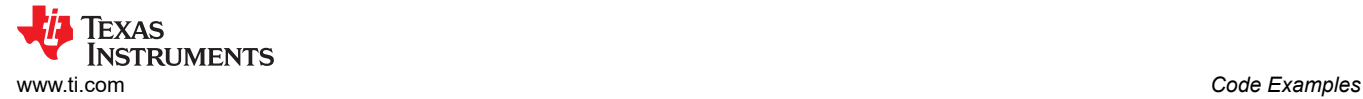

### Sensors: TMP107

### **2.5.1 Properties**

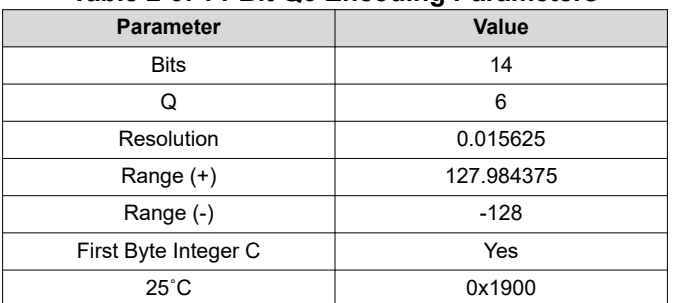

**Table 2-9. 14-Bit Q6 Encoding Parameters**

#### **Table 2-10. 14-Bit Q6 Bit Values**

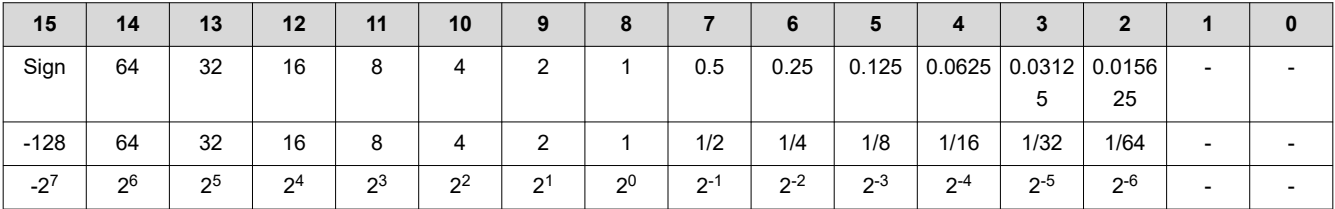

### **2.5.2 C Code**

```
/* 14-bit format will have 2 bits discarded by right shift
    q6 is 0.015625 resolution
    the following bytes represent 24.5C */
uint8_t byte1 = 0x18;
uint8_t byte2 = 0x80;float f = (((int8_t) \text{ byte1} << 8 | byte2) >> 2) * 0.015625f;int mC = (((int8_t) byte1 << 8 | byte2) >> 2) * 1000 >> 6;
int C = (int8_t t) byte1;
```
# **2.6 TMP182x Formats**

Sensors: TMP1826, TMP1827

These devices have a 16-bit Q7 mode called Precision Format. These devices use a 12-bit Legacy Format by default. The 12-bit Legacy Format is actually 16-bit Q4 for the purposes of this document.

#### **2.6.1 Properties**

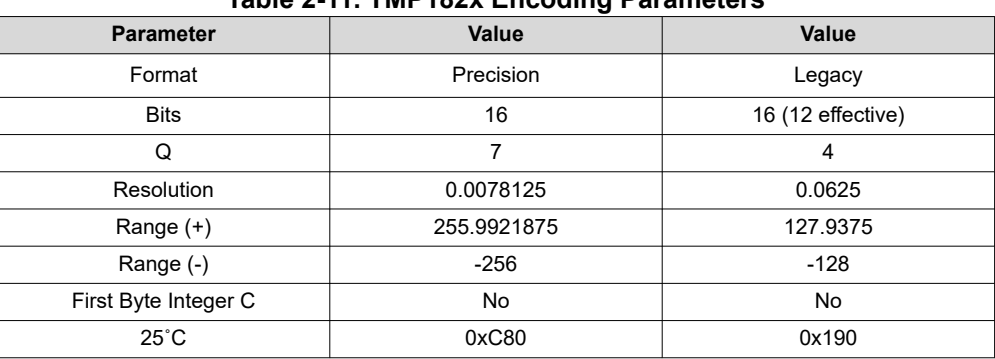

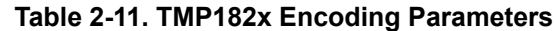

<span id="page-11-0"></span>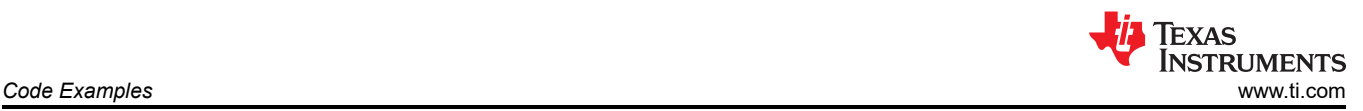

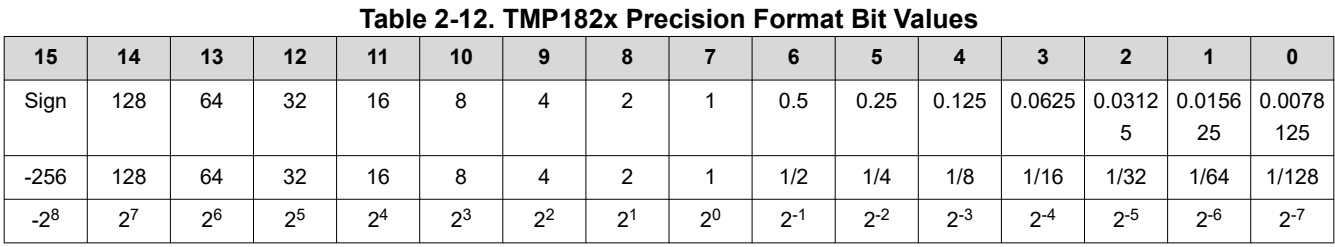

#### **Table 2-13. TMP182x Legacy Format Bit Values**

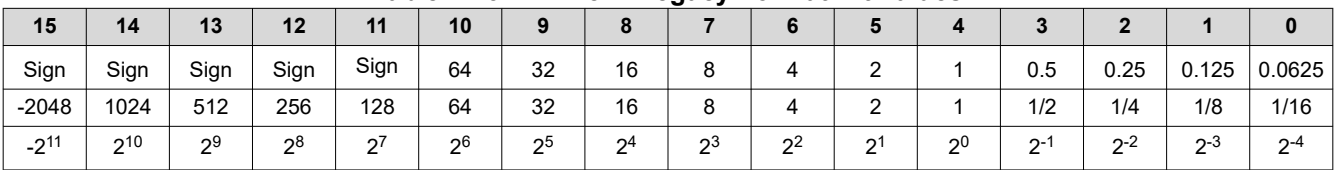

### **2.6.2 C Code**

/\* 16-bit format will have 0 bits discarded by right shift q7 is 0.007812 resolution the following bytes represent 24.5C \*/ uint8\_t byte1 = 0xC;  $uint8_t$  byte2 = 0x40; float f = ((int8\_t) byte1 << 8 | byte2) \* 0.0078125f; int mC = ((int8\_t) byte1 << 8 | byte2) \* 1000 >> 7; int C = ((int8\_t) byte1 << 8 | byte2) >> 7;

### **2.7 14-bits with Q5 Notation**

Sensors: TMP126, TMP127, LM73, LM95071

#### **2.7.1 Properties**

#### **Table 2-14. 14-Bit Q5 Encoding Parameters**

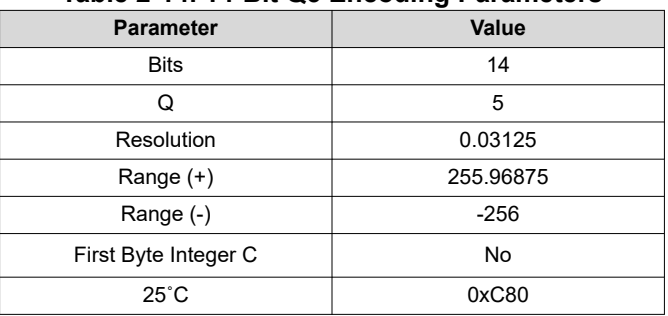

#### **Table 2-15. 14-Bit Q5 Bit Values**

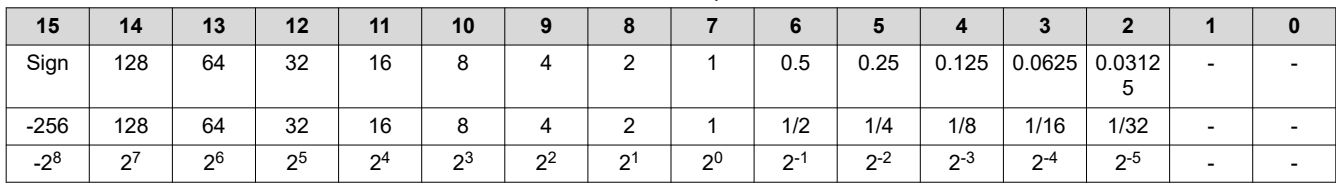

<span id="page-12-0"></span>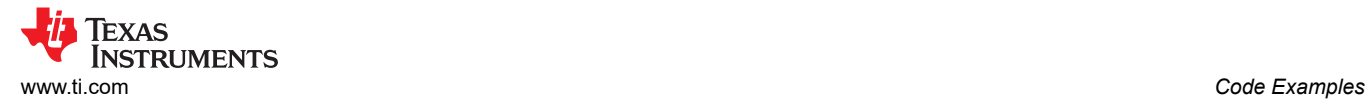

### **2.7.2 C Code**

```
/* 14-bit format will have 2 bits discarded by right shift
 q5 is 0.031250 resolution
 the following bytes represent 24.5C */
uint8_t byte1 = 0xC;
uint8_t byte2 = 0x40;float f = (((int8_t) byte1 << 8 | byte2) >> 2) * 0.03125f;
int mC = (((int8_t) byte1 << 8 | byte2) >> 2) * 1000 >> 5;
int C = (((int8_t) byte1 << 8 | byte2) >> 2) >> 5;
```
### **2.8 8-bits With No Q Notation**

Sensors: TMP103, TMP104, TMP4718 (Local)

#### **2.8.1 Properties**

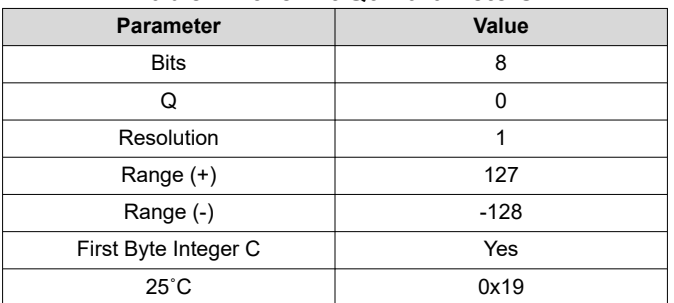

#### **Table 2-16. 8-Bit Q0 Parameters**

#### **Table 2-17. 8-Bit Q0 Bit Values**

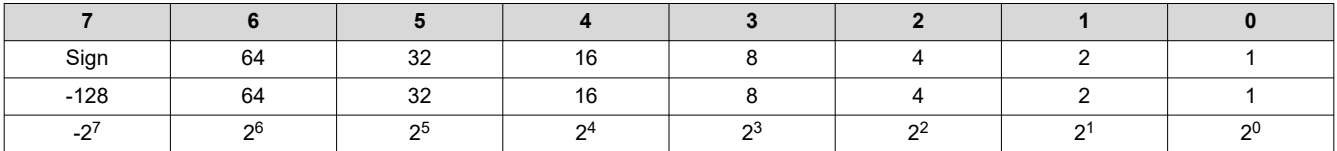

### **2.8.2 C Code**

```
/* 8-bit format will not have byte2
    q0 is 1.000000 resolution
    the following byte represents 24C */
uint8_t byte1 = 0x18;int C = (int8_t t) byte1;
```
### **2.9 11-bits With Q3 Notation**

Sensors: TMP4718 (Remote)

#### **2.9.1 Properties**

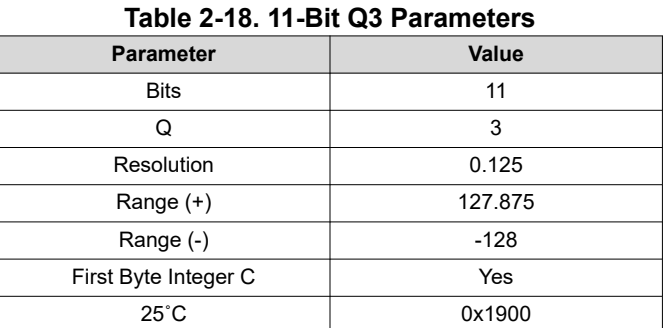

#### **Table 2-19. 11-Bit Q3 Bit Values**

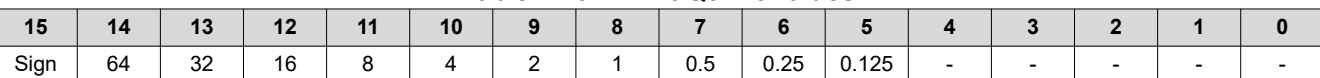

<span id="page-13-0"></span>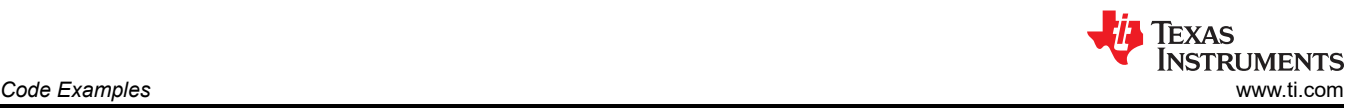

#### **Table 2-19. 11-Bit Q3 Bit Values (continued)**

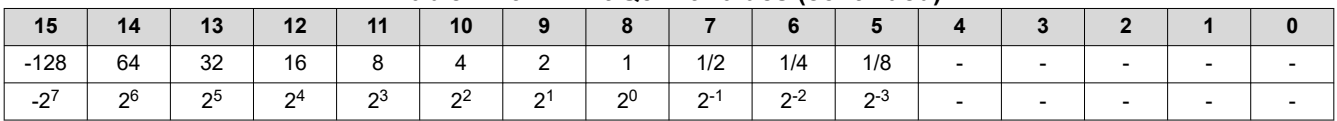

#### **2.9.2 C Code**

/\* 11-bit format will have 5 bits discarded by right shift q3 is 0.125000 resolution the following bytes represent 24.5C \*/ uint8\_t byte1 =  $0x18$ ;  $uint8_t$  byte2 =  $0x80$ ; float f = (((int8\_t) byte1 << 8 | byte2) >> 5) \* 0.125f; int mC = (((int8\_t) byte1 << 8 | byte2) >> 5) \* 1000 >> 3; int  $C = (int8_t t)$  bytel;

### **2.10 Devices Without 2's Complement**

These digital temperature sensors do not utilize 2's complement format to read in temperature values: TMP401, TMP411, TMP431, TMP432, TMP435, and TMP451. For this reason, the decode does not cast them into a signed type. The way that these devices express a negative temperature is by enabling a RANGE bit which adds 64C to the result. When RANGE is enabled, the decode must subtract 64, causing a raw value of 0 to become -64C output.

#### **2.10.1 Properties**

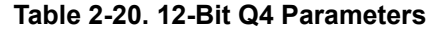

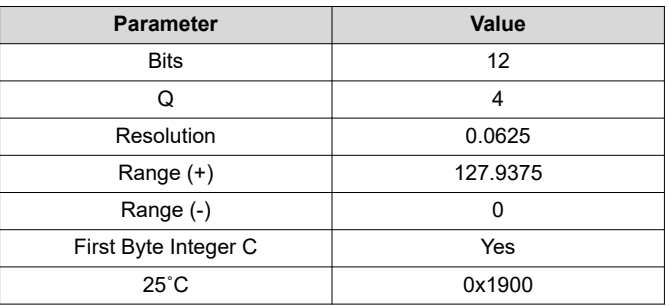

#### **Table 2-21. 12-Bit Q4 Bit Values**

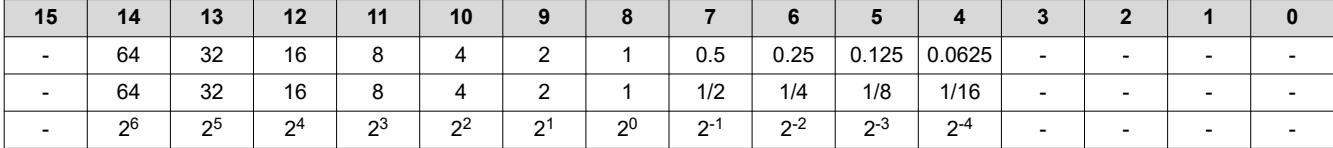

#### **2.10.2 C Code**

```
/* 12-bit format will have 4 bits discarded by right shift
    q4 is 0.062500 resolution
    the following bytes represent 24.5C 
    there is no cast into signed type */
uint8_t bytel = 0x18;uint8_t byte2 = 0x80;
float^-f = ((byte1 << 8 | byte2) >> 4) * 0.0625f;int mC = ((byte1 << 8 | byte2) >> 4) * 1000 >> 4;
int C = byte1;
```
<span id="page-14-0"></span>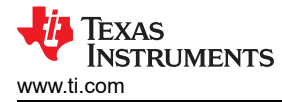

# **3 Other Programming Languages**

This section describes in detail the code required to perform temperature conversion in C, Microsoft Excel, JavaScript and Python. The procedure is to parse incoming data, apply 2's complement, discard unused bits, and apply Q format. The full code examples for Excel and JavaScript are provided in [Section 3.4](#page-17-0). This code is written for 12-bit, Q4 devices and needs to be adapted to other devices, though the principles are the same.

### **3.1 Parsing**

- When programming hardware, the data is often returned as two 8-bit bytes.
	- If the language has explicit type conversions, initially store these bytes as unsigned to better control the conversion to signed bytes. The behavior that must be avoided is called **sign-extend** of the lower byte.

```
/* C Signed Types */
unsigned char x = 0xFF;
signed char y = 0xFF/* x is treated as 255 and y as -1 */
/* C99 fixed width integer types */
uint8_t x = 0xFF;
int8_t y = 0xFF;/* x is treated as 255 and y as -1 */
```
• In C, **sscanf()** parses strings (char\*) including numbers that have 0x prefix. It's counterpart, **printf()**, uses the same format strings. The length modifier is a less commonly used feature of the format string, but this modifier can help to clean up our small data types. Here is a table of data types and format strings with relevant length modifiers. Note that %i used in scanf detects and correctly decodes the 0x prefix while %d and others do not.

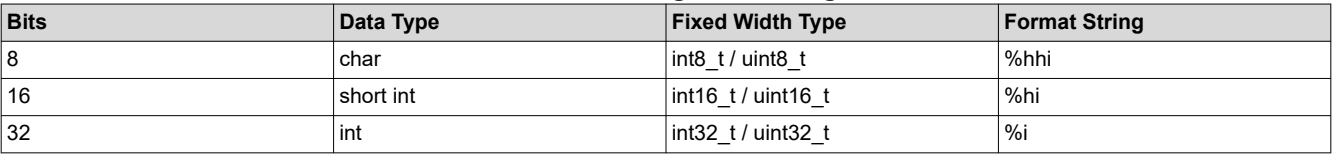

### **Table 3-1. C Format Strings With Length Modifier**

```
/* C Parsing and Outputting Hex */<br>char *s = "0xFF";
char *s = "0xFF";
uint8_t x;
sscanf(s, "%hhi", &x);
sscan\overline{f}(s, ' "%hh<br>/* x is 255 */
/* printf without length modifier */
printf("%i, %d, %u, %x\n", x, x, x, x);
/* "-1, -1, 4294967295, ffffffff" is printed due to coercion into 32 bit types and sign-extend */
/* printf with length modifier */
printf("%hhu, 0x%hhx, %#hhx\n'n", x, x, x);/* the desired "255, 0xFF, 0XFF" is printed */
```
- Hex is convenient to use. Excel has **HEX2DEC** and related functions. This function does not allow prepending of "0x." HEX2DEC turns "FFFFFFFFFF" (ten Fs) into -1, so this function is internally behaving as a 40-bit signed data type. This is plenty of bits for temperature data.
- Excel's binary functions, such as **DEC2BIN**, are limited to 9 bit functionality.
- While **HEX2DEC** is desired for decoding of temperature data, the complementary function **DEC2HEX** can help when encoding temperature data.
- In the following table, the result of the B column calculations are 15 and 0xA.

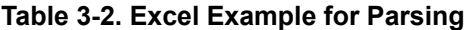

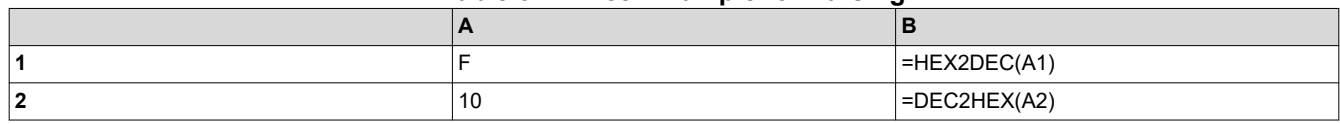

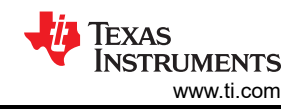

- <span id="page-15-0"></span>• JavaScript, Python and C all accept numeral constants pre-fixed with 0x.
- JavaScript has the function **parseInt()** that parses "0x" notation for hex. For example, the parseInt() function correctly converts "0xA" into 10.
- JavaScript has the method **toString()** for string data, which creates a hex value if provided the argument 16.

```
/* JavaScript Parsing and Outputting Hex */
let x = 0xAlet y = parseInt("0xA")let z = (10).toString(16)let s = "0x" + x.toString(16).toUpperCase().padStart(2,'0')
/* x and y are 10, z is 'a' and s is '0x0A' */
```
- Python's **int()** converts strings if the base argument is provided.
- Python's **hex()** converts numbers to hexadecimal strings.

```
# Python Parsing and Outputting Hex
x = 0xAy = int("A",base=16)z = \text{hex}(10)# x and y are 10, z is '0xa'
```
### **3.2 2's Complement**

• In a language with explicit type conversions, 2's Complement is handled automatically when casting into the correct data type.

```
/* C Type Casting */
unsigned char x = 0xFF;
signed char y = x;
signed int z = (signal \text{char}) x;/* x is 255 but both y and z are -1 */
/* C99 fixed width integer types */
uint8_t x = 0xFF;int8_t y = x;int8_t z = (int8_t t) x;/* x is 255 but both y and z are -1 */
```
- Without type conversion, an **IF** statement is needed to detect and correct numbers that are supposed to be negative.
	- $-$  For a 2's complement number with n bits, values greater than or equal to  $2^{(n-1)}$  are actually negative numbers. Restated, if the  $2<sup>(n-1)</sup>$  bit is present, then the number is negative. This bit is also known as the sign bit. For an 8-bit number, the sign bit is equal to 0x80 or 0b10000000.
	- $-$  To decode negative values, subtract  $2^n$ . This is needed to reverse the order of 2's complement negative values. See also [Table 1-1](#page-2-0).
		- $\cdot$  The opposite is also true: when encoding a negative number to a signed binary data type, 2<sup>n</sup> can be added to obtain the correct hex/binary value.
		- Note that adding or subtracting 2<sup>n</sup> this way assumes that the underlying data type does not overflow. This is a safe assumption most of the time, because that is not necessary to correct the sign of the data this way if we can type cast to the correct number of bits instead. The underlying data type is likely a C float or similar with at least 32 bits.
	- In Excel, use the IF function and 2<sup>n</sup> statements for readability. Excel does not have good support for bitwise operations. Subtract 2<sup>n</sup> to convert a number to the correct negative value. These examples are for 16-bit numbers.
- In the following Excel example, row 1 illustrates decoding of data received from the sensor while row 2 illustrates encoding data to be sent to the device.

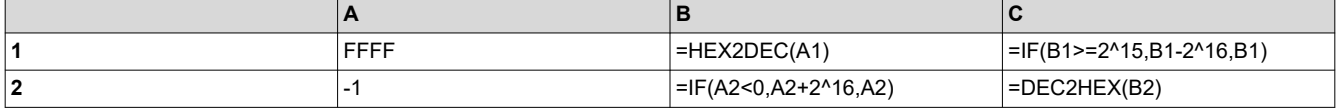

### **Table 3-3. Excel Example for 2's Complement**

<span id="page-16-0"></span>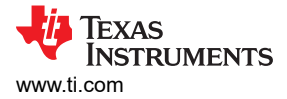

**Table 3-4. Excel Calculation Result for 2's Complement**

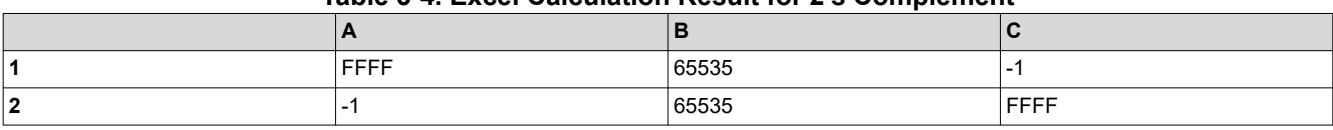

- In JavaScript and Python, both hex and bitwise operators are available.
	- 0x8000 and 0x10000 are equivalent to  $2^{15}$  and  $2^{16}$  without the use of additional operators.
	- Bitwise AND comparison can be used to check for the presence of a sign bit instead of greater-thanequal-to comparison.

```
/* JavaScript */
/* decode from 8-bit 2's complement */
function decode(x) {return (x & 0x8000) ? x-0x10000 : x}
let n = decode(0xFFFF)
/* n is -1 *//* encode to 8-bit 2's complement */
function encode(x) {return (x < 0) ? x+0x10000 : x}
let n = encode(-1).toString(16)
/* n is 'ffff' */
```

```
# Python
# decode from 8-bit 2's complement
def decode(x): return x-0x10000 if (x & 0x8000) else x
n = decode(0xFFFF)
# n is -1
# encode to 8-bit 2's complement
def encode(x): return x+0x10000 if (x & 0x8000) else x
n = hex(encode(-1))
# n is '0xffff'
```
### **3.3 Discard Unused Bits**

- Some devices have unused bits on the right (least-significant) side that must be discarded.
- Discarding is accomplished with right shift (>>) in languages that support bit shift operations.
- In situations where left shift is needed, or if sign-extend can't be avoided, you can mask unwanted bits to remove them. Masking is best accomplished with bitwise AND. The mask is a constant which has the bits that need to be retained set to logic 1. For example, a mask of 0xF is equivalent to 0b1111, and retains only the four least significant bits.

```
/* right shift */
unsigned char x = 0x^23;
unsigned char y = x \gg 4;
/* y is 0x02 */
/* mask to discard bits */
unsigned char z = x \& 0xF;/* z is 0x03 */
```
- In Excel, **multiply** and **divide** operations can be equivalent to left and right shift. For example, multiply times  $2^3$  is equivalent to left shift 3. Right shift can be accomplished with  $*2^{-b}$  or /2<sup>b</sup>. When right shifting this way, the result must be rounded to a whole number to discard the low bits. The INT() function is used here to round down.
- BITAND() can be used for masking, but beware this takes decimal input and provides decimal output. This can make BITAND() confusing to use for masking. BITAND() works with at least 32 bits, similar to HEX2DEC().
- The following Excel example demonstrates the same shift and discard operations on 0x23 as illustrated in the other language examples. Note that in this example, Excel is showing the decimal result in Column C. Our result coincidentally appears the same in decimal as the result does if displayed in hex as seen is in the other examples. Row 1 is the shift while row 2 is the discard operation.

<span id="page-17-0"></span>*Other Programming Languages* [www.ti.com](https://www.ti.com)

#### **Table 3-5. Excel Example for Discarding Bits**

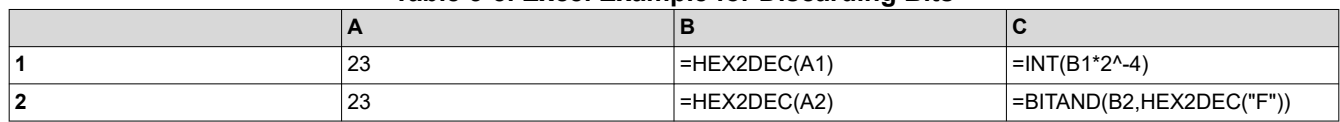

### **Table 3-6. Excel Calculation Result for Discarding Bits**

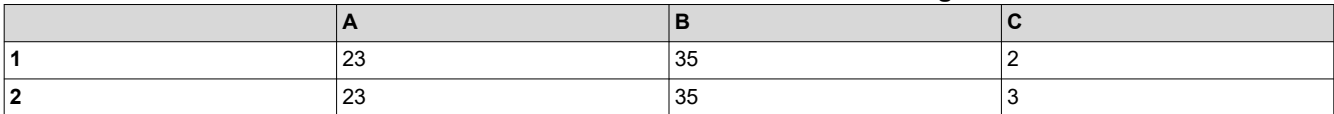

• JavaScript and Python support shift as well as bitwise AND.

```
/* JavaScript */
/* right shift */
let x = 0x23let y = x >> 4/* y is 0x2 */
/* mask to discard bits */
let z = x & 0xF/* z is 0x3 */
```

```
# Python
# right shift
x = 0x23y = x \gg 4# y is 0x2
# mask to discard bits
z = x & 0 \times F# z is 0x3
```
### **3.4 Apply Q format**

- The value must be converted to a floating-point data type, and then multiplied by the device resolution.
- If a floating data type needs to be avoided, the fractional temperature data can be discarded using right shift. Alternatively, an integer data type can store mC (milliCelsius) data by taking the product of 1000 before the right shift.

```
/* C Decode 12-bit Q4 */
unsigned char b1 = 0xff;
unsigned char b2 = 0xf0;
/* combine 8 bit bytes into 16 bit word, 
 apply signed type cast to upper byte */
int x = (signed char) b1 << 8 | b2;
/* shift to discard unused bits */
int y = x \gg 4;
/* Q4 is 2^{\wedge -4} = 1/16 = 0.0625 cannot use shift operators on float
 use multiply or divide to create right shift */
float a = y * 0.0625f;
/* discard Q4 bits for a whole number result */
int b = y \gg 4;
/* scale by 1000 then shift by Q# to get
 fractional result without float data type */
int c = y * 1000 >> 4; /* millicelsius
/* a is -0.0625, b is -1, and c is -63 */
printf("x:%d y:%d a:%f b:%d c:%d\n",x,y,a,b,c);
```
**TEXAS** 

**INSTRUMENTS** 

<span id="page-18-0"></span>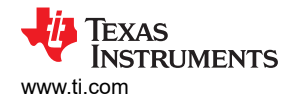

```
/* Q4 is 2^-4 = 1/16 = 0.0625 
 cannot use shift operators on float
 emulate left shift using multiply */
short int r = in * 16;
/* left shift to create unused/discard bits */
short int s = r \ll 4;
/* s is 0xFFF0 */
printf("r:%d s:%d sx:%hx",r,s,s);
```
• Table 3-7 shows a complete Excel design for 12-bit, Q4. Row 1 illustrates decoding of data received from the sensor while row 2 illustrates encoding data to be sent to the device.

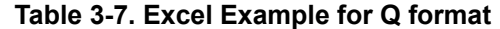

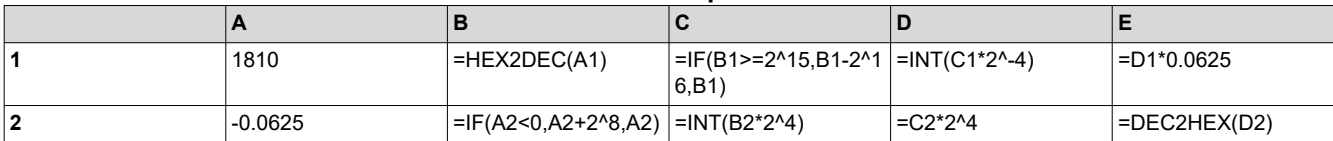

#### **Table 3-8. Excel Calculation Result for Q format**

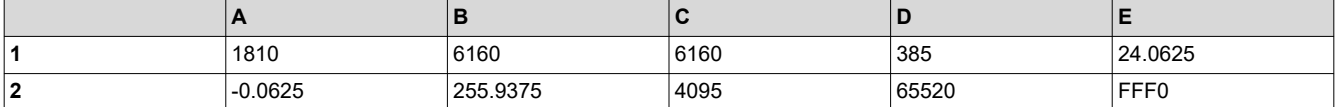

The following code shows a complete JavaScript and Python decode design for 12-bit, Q4 that can be used to read temperature data.

```
/* JavaScript */
function decode(x) {return (((x & 0x8000) ? x - 0x10000 : x) >> 4) * 0.0625}
let x = decode(0x1810)let y = decode(0 \times FFF0)/* x is 24.0625 and y is -0.0625 */# Python
def decode(x): return ((x-0x10000 if (x & 0x8000) else x) >> 4) * 0.0625
x = decode(0x1810)y = decode(0xFFF0)
```
# x is 24.0625 # y is -0.0625

The following code shows temperature encoding JavaScript and Python design for 12-bit Q4 that can be used to encode temperature limit or offset settings.

```
/* JavaScript */
function encode(x) {return ((x < 0 ? x + 0x100 : x) * 16) << 4}
let x = encode(24.0625) .toString(16)let y = encode(-0.0625).toString(16)
/* x is '1810' and y is 'fff0' */
```

```
# Python
def encode(x): return int((x+0x100 \text{ if } (x < 0)) else x) * 16) << 4
x = \text{hex}(\text{encode}(24.0625))y = hex(encode(-0.0625))
# x is '0x1810'
# y is '0xfff0'
```
# <span id="page-19-0"></span>**4 Summary**

Texas Instruments offers a wide variety of digital temperature sensors that are able to take values from an ADC and convert these values into degrees Celsius. This process is performed by following the 2's complement methodology and considering the bit size and Q format for each device. The code included for each section in this application note shows an example of how the device is able to perform each operation along with a table highlighting some key characteristics that explain why the device works the way the device does. For more information on device applications and layout recommendations, please refer to each individual device data sheet.

# **5 References**

For more information on the devices referenced in this application note, see also:

• Texas Instruments, *[Digital temperature sensors](https://www.ti.com/sensors/temperature-sensors/digital/overview.html)*, product page

For resources on computing and notation mentioned in this application note, see also the following resources:

- Texas Instruments, *[TMS320C64x DSP Library Programmer's Reference](https://www.ti.com/lit/pdf/spru565)*, user's guide
- Cornell University, *[Two's Complement](https://www.cs.cornell.edu/~tomf/notes/cps104/twoscomp.html)*, reference site
- Wikipedia, *[Fixed-point arithmetic](https://en.wikipedia.org/wiki/Fixed-point_arithmetic)*, article
- Wikipedia, *[Q \(number format\)](https://en.wikipedia.org/wiki/Q_(number_format))*, article
- Wikibooks, *[Floating Point Unit](https://en.wikibooks.org/wiki/Embedded_Systems/Floating_Point_Unit)*, article
- ARM, *[RealView Development Suite AXD and armsd Debuggers Guide](https://developer.arm.com/documentation/dui0066/g/AXD/AXD-Facilities/Data-formatting/Q-format?lang=en)*, user's guide
- Intel, *[Reference Manual for Intel® Integrated Performance Primitives for Microcontrollers](https://www.intel.com/content/www/us/en/docs/ipp/developer-reference-microcontrollers/1-2/fixed-point-data-q-format.html)*, user's guide

For resources on specific programming languages used to convert temperature data, see also the following resources:

- Microsoft®, *[HEX2DEC function](https://support.microsoft.com/en-us/office/hex2dec-function-8c8c3155-9f37-45a5-a3ee-ee5379ef106e)*, support article
- Mozilla® Corporation, *[parseInt\(\)](https://developer.mozilla.org/en-US/docs/Web/JavaScript/Reference/Global_Objects/parseInt)*, JavaScript programming reference
- Wikipedia, *[C data types](https://en.wikipedia.org/wiki/C_data_types)*, article
- Wikipedia, *[Operators in C and C++](https://en.wikipedia.org/wiki/Operators_in_C_and_C%2B%2B)*, article

<span id="page-20-0"></span>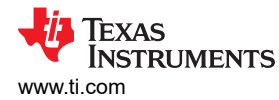

# **6 Appendix: Q App Source Code**

This utility can be used for temperature conversion of any Q format encoding. This code is written and tested for a Unix-like shell. We recommend to save the source code as q.c and compile the code using cc q.c -o qapp.

```
#include <stdio.h>
#include <unistd.h>
void main(int argc, char *argv[])
{
     int c;
    uint8_t bits = 16;
    uint8_t qnum = 7;
     uint8_t byte1;
     uint8_t byte2;
     int16_t data;
    int mode = 0;
    while ((c = getopt(argc, argv, "b:q:hx")) := -1) switch (c)
\overline{\mathcal{L}} case 'b':
             sscanf(optarg, "%hhi", &bits);
            break;
         case 'q':
            sscanf(optarg, "%hhi", &qnum);
            break;
         case 'h':
           mode = 1; /* print help */ break;
         case 'x':
           mode = 2; /* print example code */ }
    uint8_t = 16 - bits;float resolution = (float)1 / (1 \ll qnum);
     /* recommend using a constant for resolution in application code */
    if (mode == 0)
     { /* parse byte(s) and print celsius */
         switch (argc - optind)
\{ case 2:
             sscanf(argv[optind], "%hhi", &byte1);
 sscanf(argv[optind + 1], "%hhi", &byte2);
 data = (int8_t)byte1 << 8 | byte2;
 printf("input: %d (0x%hhX) and %d (0x%hhX) becomes %d (0x%hX)\n", byte1, byte1, byte2, 
byte2, data, data);
            break;
         case 1:
            sscanf(argv[optind], "%hi", &data);
             printf("input: %d (0x%hX) is assumed to be 16-bit\n", data, data);
             break;
         case 0:
           data = 0x7FFF;
             printf("demo: %d (0x%hX)\n", data, data);
             break;
         }
         printf("%d-bit format will have %d bits discarded by right shift\n", bits, shift);
        data \gg = shift; printf("q%d is %f resolution\n", qnum, resolution);
 float f = data * resolution;
 printf("float: %f C\n", f);
 /* preserve fractional result while using int only */
 int mC = data * 1000 >> qnum;
 printf("int: %d mC\n", mC);
 /* discard fractional result while using int only */
 int C = data >> qnum;
 printf("int: %d C\n", C);
     }
    else if (mode == 1) /* print help */ {
         printf("qapp [-b bits] [-q qnum] [byte] [byte2]\n\
use -b to specify number of bits\n\
use -q to specify Q format, which describes resolution\n\
byte can be 16 bit data or the first of two 8 bit bytes\n\
byte2 is the second 8 bit byte that will be assembled with byte\n\rangle\n\
Device settings:\n\
TMP117, TMP114:\n\
```
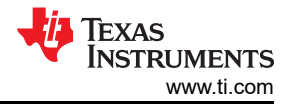

```
 qapp -b 16 -q 7 0x0C80\n\
TMP102, TMP112, TMP1075:\n\
 qapp -b 12 -q 4 0x1900\n\
TMP102, TMP112 EM=1:\n\
 qapp -b 13 -q 4 0x0C80\n\
TMP468:\n\
qapp -b 13 -q 4 0x0C80\n\
TMP107:\n\
 qapp -b 14 -q 6 0x1900\n\
TMP126:\n\
 qapp -b 14 -q 5 0x0C80\n\
");
    }
   else if (mode == 2) /* print example code */
    {
        \prime\ast use 24.5 to represent nominal, ambient temperature with the first fractional bit set \ast/int16_t exdata = 24.5f / resolution;
 exdata <<= shift;
 printf("C Code Examples:\n");
 printf("/* %d-bit format will have %d bits discarded by right shift\n", bits, shift);
 printf(" q%d is %f resolution\n", qnum, resolution);
 printf(" the following bytes represent 24.5C */ \n");
 printf("uint8_t byte1 = 0x%hhX;\n", exdata >> 8);
 printf("uint8_t byte2 = 0x%hhX;\n", exdata);
        if (shift)
           printf("float f = (((int8_t) byte1 << 8 | byte2) >> %d) * %gf;\n", shift, resolution);
        else
           printf("float f = ((int8_t) byte1 \ll 8 | byte2) * %gf; \n', resolution);
        if (shift)
           printf("int mC = (((int8_t) byte1 << 8 | byte2) >> %d) * 1000 >> %d;\n", shift, qnum);
        else
           printf("int mC = ((int8_t) byte1 << 8 | byte2) * 1000 >> %d;\n", qnum);
 if (shift + qnum == 8)
 printf("int C = (int8_t) byte1;\n");
        else if (shift)
           printf("int C = (((int8_t) byte1 \ll 8 | byte2) >> %d) >> %d;\\n", shift, qnum); else
           printf("int C = ((int8_t) byte1 << 8 | byte2) >> %d;\n", qnum);
    }
}
```
# <span id="page-22-0"></span>**7 Appendix: Device Summary Table**

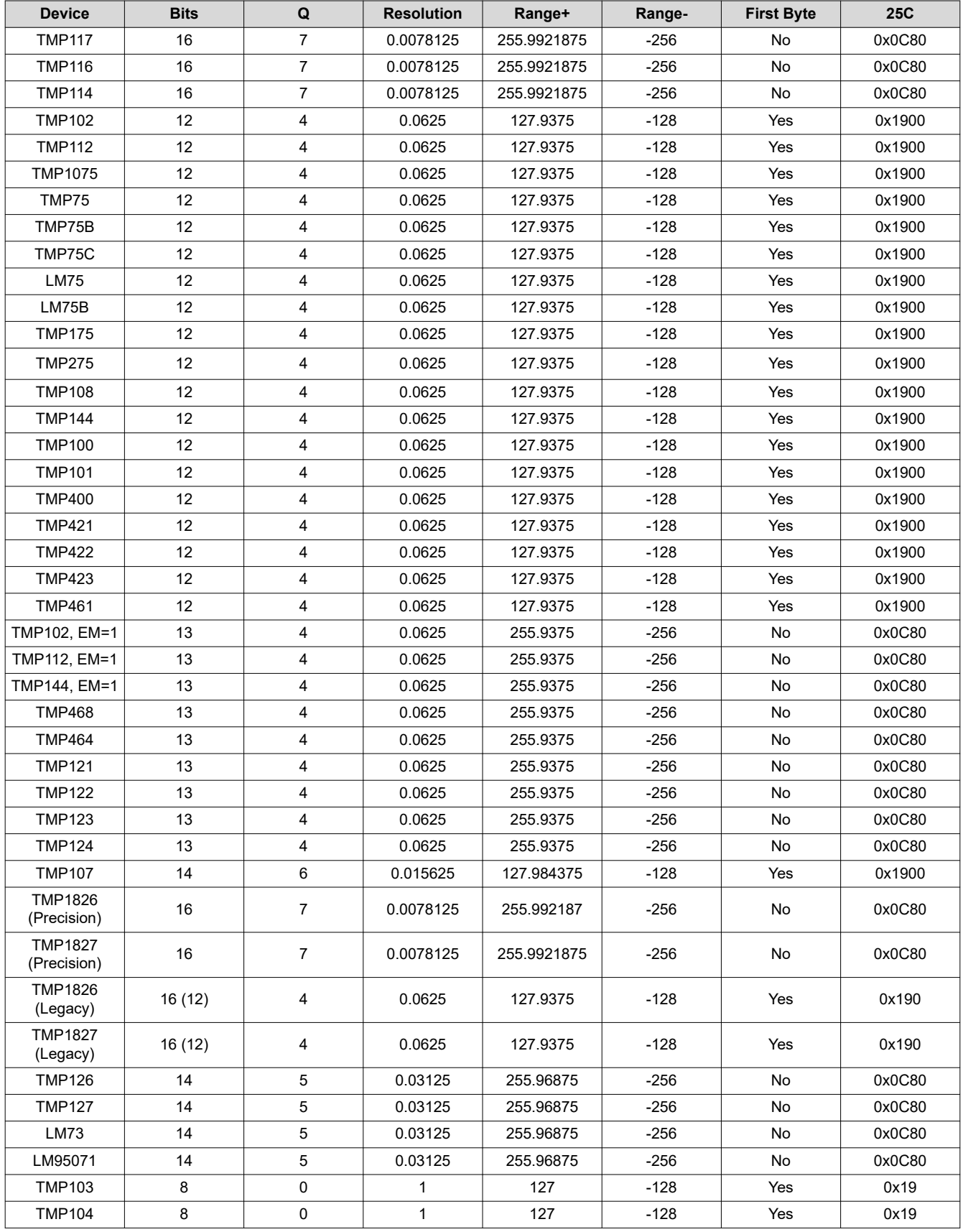

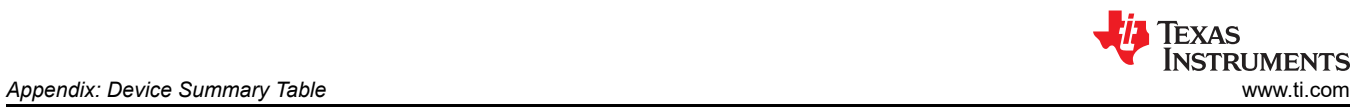

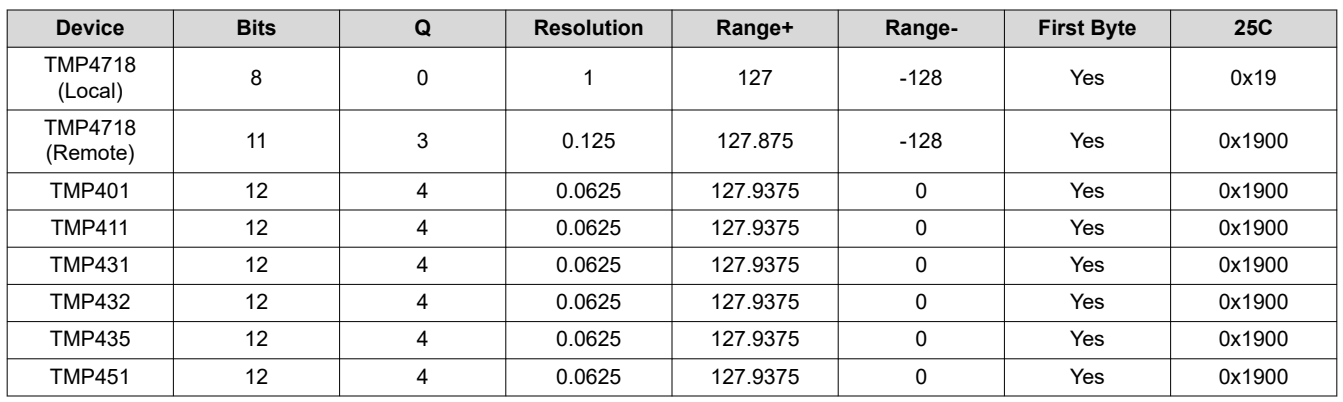

### **IMPORTANT NOTICE AND DISCLAIMER**

TI PROVIDES TECHNICAL AND RELIABILITY DATA (INCLUDING DATA SHEETS), DESIGN RESOURCES (INCLUDING REFERENCE DESIGNS), APPLICATION OR OTHER DESIGN ADVICE, WEB TOOLS, SAFETY INFORMATION, AND OTHER RESOURCES "AS IS" AND WITH ALL FAULTS, AND DISCLAIMS ALL WARRANTIES, EXPRESS AND IMPLIED, INCLUDING WITHOUT LIMITATION ANY IMPLIED WARRANTIES OF MERCHANTABILITY, FITNESS FOR A PARTICULAR PURPOSE OR NON-INFRINGEMENT OF THIRD PARTY INTELLECTUAL PROPERTY RIGHTS.

These resources are intended for skilled developers designing with TI products. You are solely responsible for (1) selecting the appropriate TI products for your application, (2) designing, validating and testing your application, and (3) ensuring your application meets applicable standards, and any other safety, security, regulatory or other requirements.

These resources are subject to change without notice. TI grants you permission to use these resources only for development of an application that uses the TI products described in the resource. Other reproduction and display of these resources is prohibited. No license is granted to any other TI intellectual property right or to any third party intellectual property right. TI disclaims responsibility for, and you will fully indemnify TI and its representatives against, any claims, damages, costs, losses, and liabilities arising out of your use of these resources.

TI's products are provided subject to [TI's Terms of Sale](https://www.ti.com/legal/terms-conditions/terms-of-sale.html) or other applicable terms available either on [ti.com](https://www.ti.com) or provided in conjunction with such TI products. TI's provision of these resources does not expand or otherwise alter TI's applicable warranties or warranty disclaimers for TI products.

TI objects to and rejects any additional or different terms you may have proposed.

Mailing Address: Texas Instruments, Post Office Box 655303, Dallas, Texas 75265 Copyright © 2024, Texas Instruments Incorporated